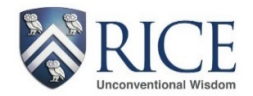

## **Faculty Academic Year Time (AYT) Salary**

Log into [Adobe Sign Enterprise](https://riceuniversity.na1.documents.adobe.com/account/home) by entering your Rice email address, then access using your NetID and password.

In the Adobe Sign dashboard, select **Faculty AYT** from the **Use a Workflow** drop down box.

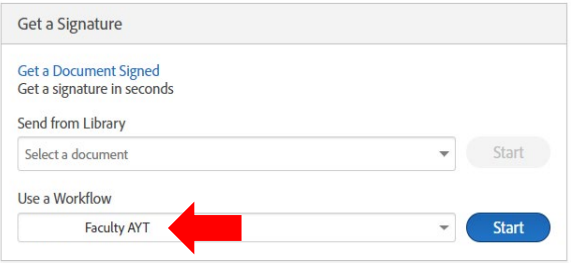

Enter the email addresses for the required**\*** and optional approvals needed for this form. Use **NetID** email addresses as recommended by OIT Security.

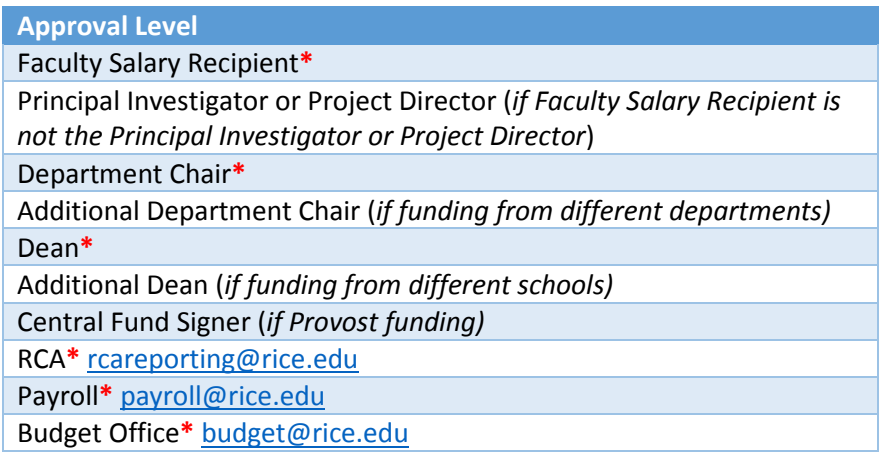

Update the Document Name with the AYT, LAST NAME, FIRST NAME, SEMESTER YEAR format.

Message Template

Document Name\*

AYT, OWL, SAMMY, FALL19

Within the form, select the request (new or revision) of the form.

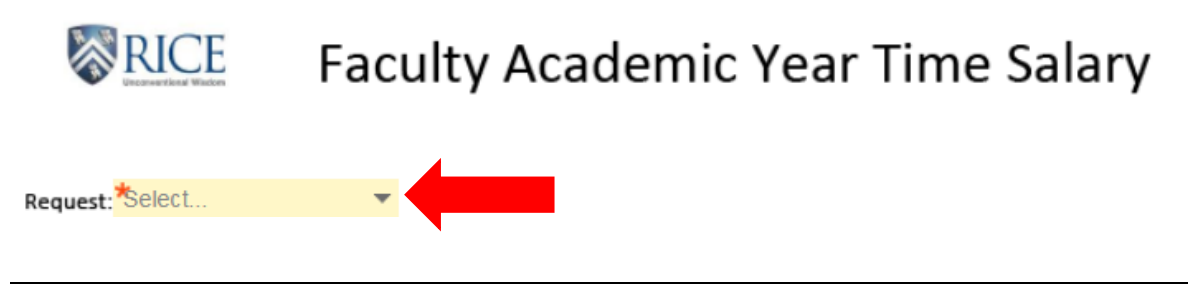

Last Name: \*

Employee ID: \*

**First Name\*** – Enter the first name of the faculty salary recipient.

**Last Name\*** – Enter the last name of the faculty salary recipient.

**Employee ID\*** – Enter the Banner ID (requires Exxxxxxxx format).

Click on the link to access the [excel form.](https://controller.rice.edu/sites/g/files/bxs1861/f/Faculty%20AYT%20Form_0.xlsx) Complete**\*** the AYT excel form (gray fields are required). (**NOTE**: The excel form will be an attachment in the Adobe Sign form.)

# RICE

### FACULTY ACADEMIC YEAR TIME SALARY DISTRIBUTION

In the first gray box, select FALL SEMESTER or SPRING SEMESTER. This will enable the appropriate payroll periods within the form. In the second gray box, select the calendar year.

#### Complete**\*** the following general information:

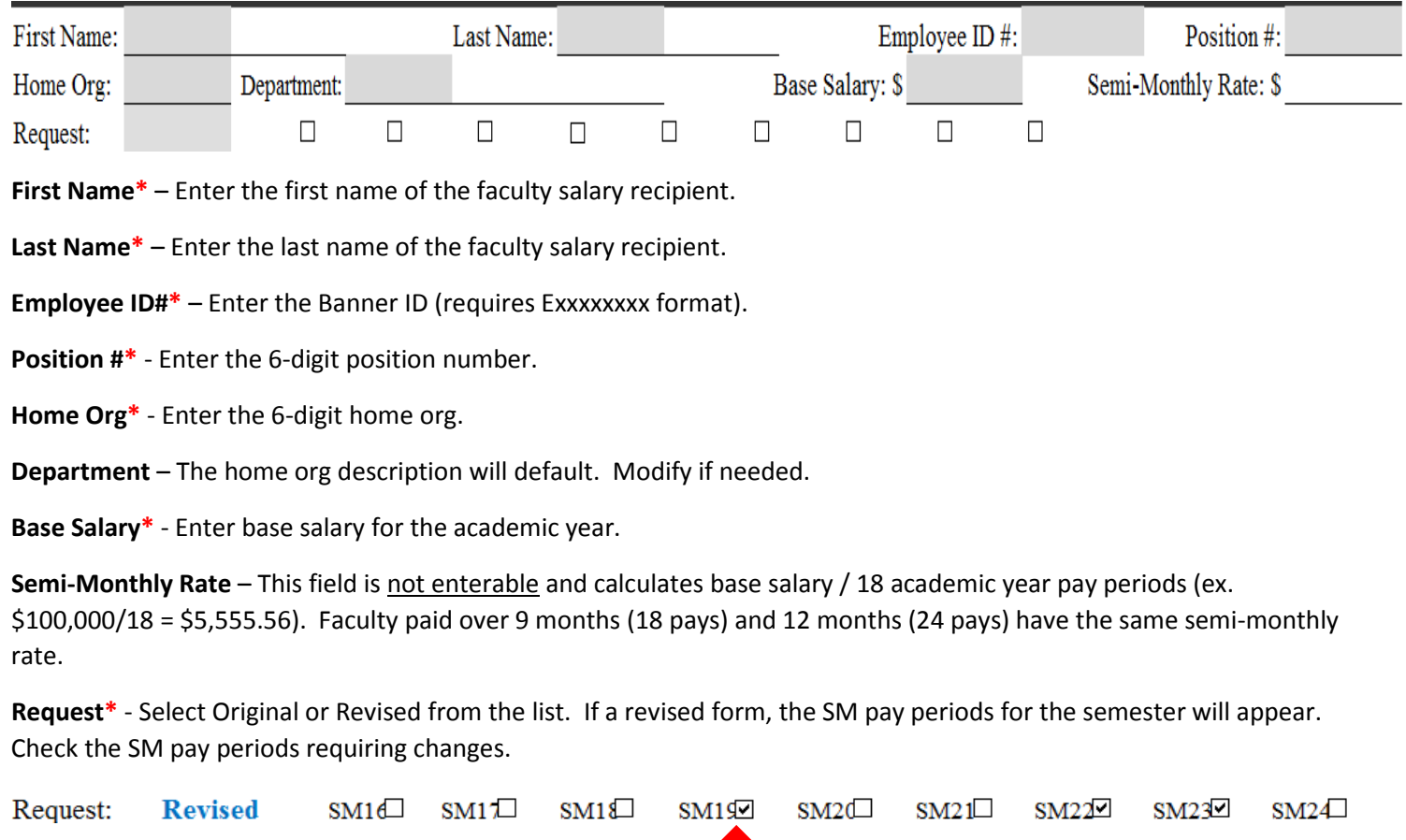

Complete**\*** or refer to the following payment information:

#### Period: AUGUST 16-31 (SM16)

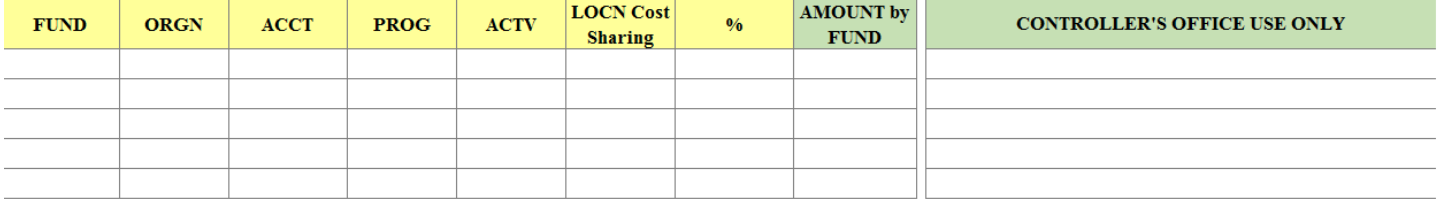

**Period** – This field is not enterable and provides the payroll periods based on the selection under the form title.

**FUND\*** – Enter the fund.

**ORGN\*** – Enter the 6-digit org.

**ACCT\*** – Enter 60110 (Professor), 60120 (Associate Professor) or 60130 (Assistant Professor).

**PROG\*** – Select the appropriate program code from the list.

**ACTV** – Enter the activity code, if applicable.

**LOCN Cost Sharing** – Enter the location code, if applicable.

**%\*** - Enter the percentage for the fund/org (rounded to the nearest two decimals). The total must equal 100%.

**AMOUNT by FUND** – This field is not enterable and calculates the amount for the fund/org using the semi-monthly rate and % fields.

**CONTROLLER'S OFFICE USE ONLY** – RCA indicates notes or corrections.

In the **Attachments** section, attach documents as needed.

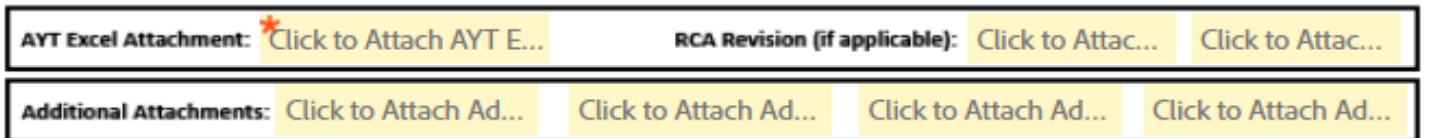

**AYT Excel Attachment\*** - Attach the AYT excel form.

**RCA Revision (if applicable)** – RCA can attach a revised form, if applicable.

**Additional Attachments** – If applicable, attach additional support. Examples include salary cap worksheet, email documentation, additional approvals, etc. Any individual in the workflow can attach documents.

In the **Requestor Comments** section, add comments to provide support or communicate with individuals in the workflow.

**Requestor Comments:** 

In the **Reviewer Comments** section, add comments to provide support or communicate with individuals in the workflow.

After the form moves through the workflow and receives all signatures, individuals in the workflow will receive a final form. Please review the document for any changes or information shared by RCA and/or Payroll.

**RCA Comments** or **Payroll Comments** – RCA or Payroll may provide additional comments for review.